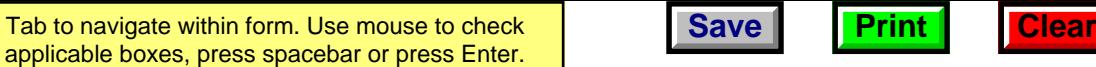

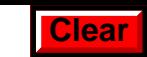

## **Increased Wisconsin Research Credits for Activities Related to Internal Combustion Engines** 2009<br>Wisconsin Department **2009**

Tab to navigate within form. Use mouse to check

Schedule |

of Revenue

*Read instructions before filling in this schedule*

Name **Identifying Number Identifying Number** 

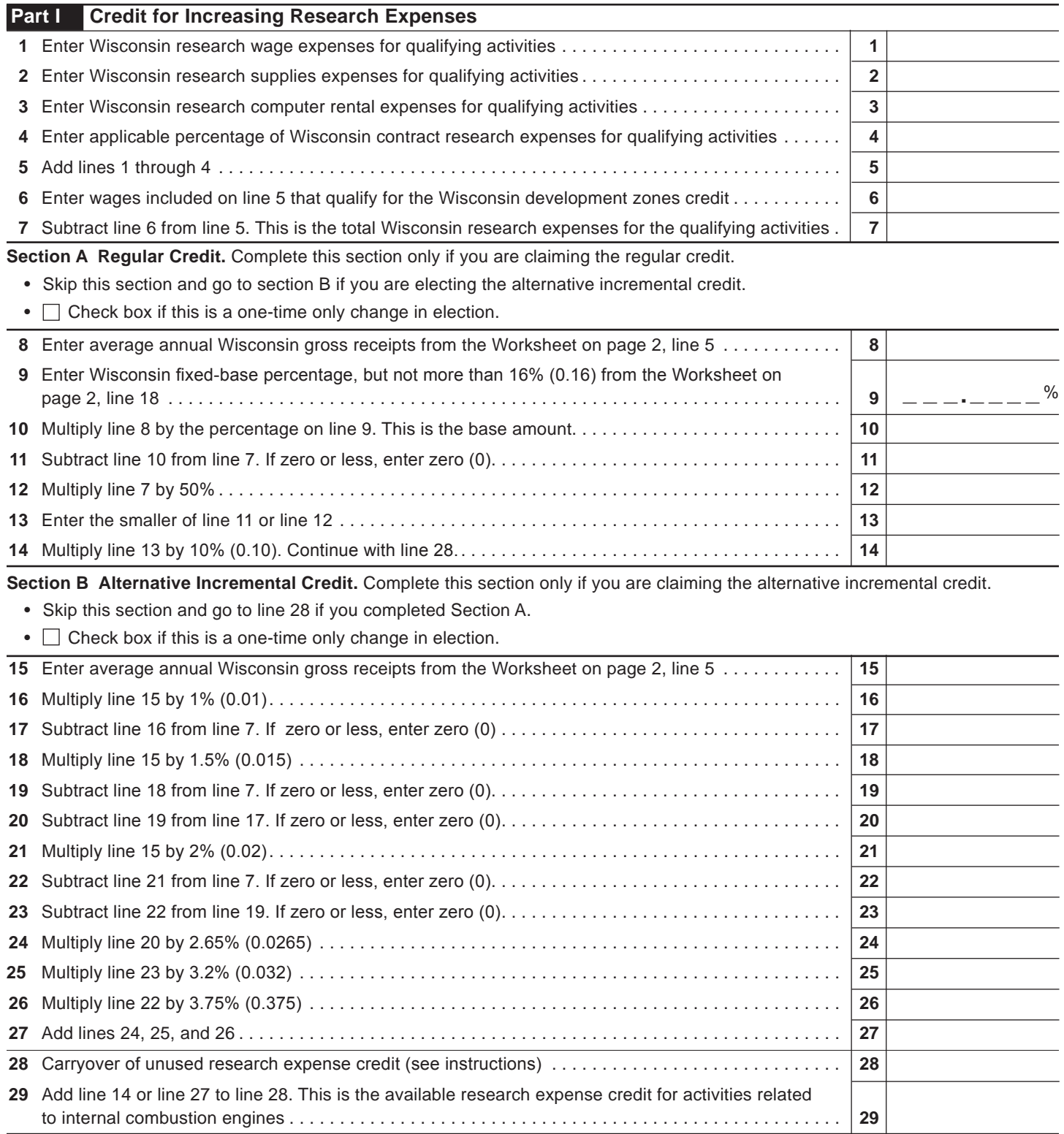

## 2009 Schedule R-1 Page 2 of 2

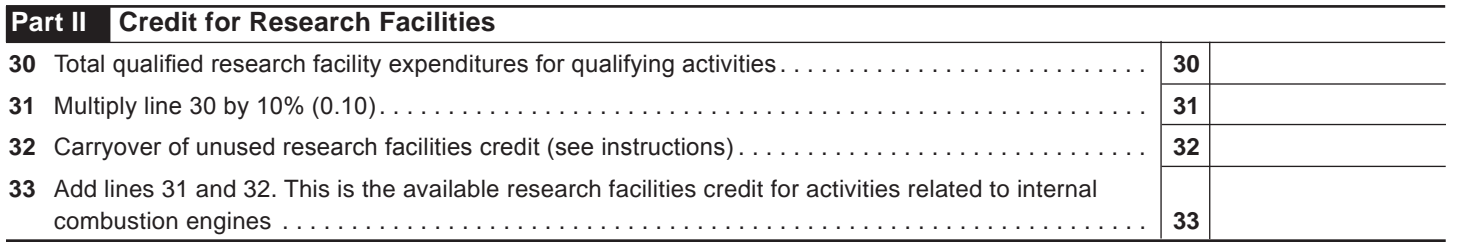

## **WORKSHEET**

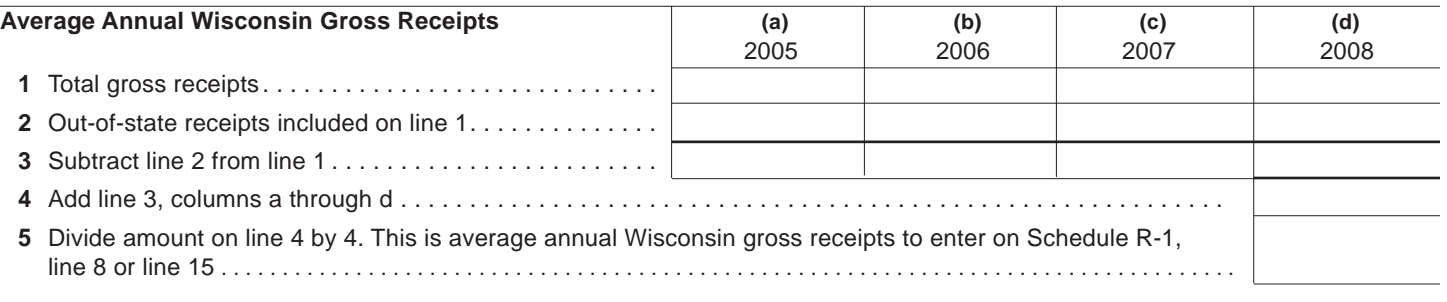

## **Wisconsin Fixed-Base Percentage**

On lines 6-9 and 11 below, include only expenses for qualifying activities related to internal combustion engines as described in the instructions.  $\Gamma$ **(a)**  $\top$  $\overline{(\mathbf{b})}$  $\overline{\phantom{a}}$  $\top$  $\overline{(\overline{A})}$  $\top$  $\overline{(\alpha)}$  $\overline{I_{c}}$ 

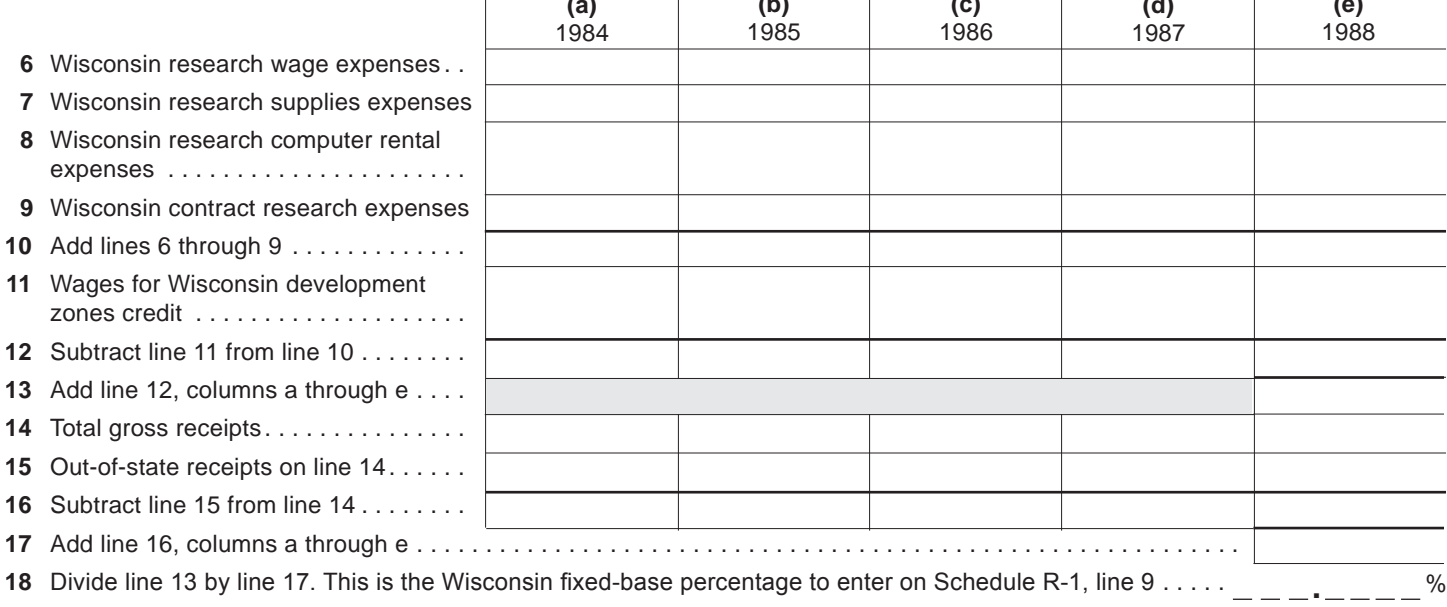

**Return to Page 1**